### Les ateliers de l'information

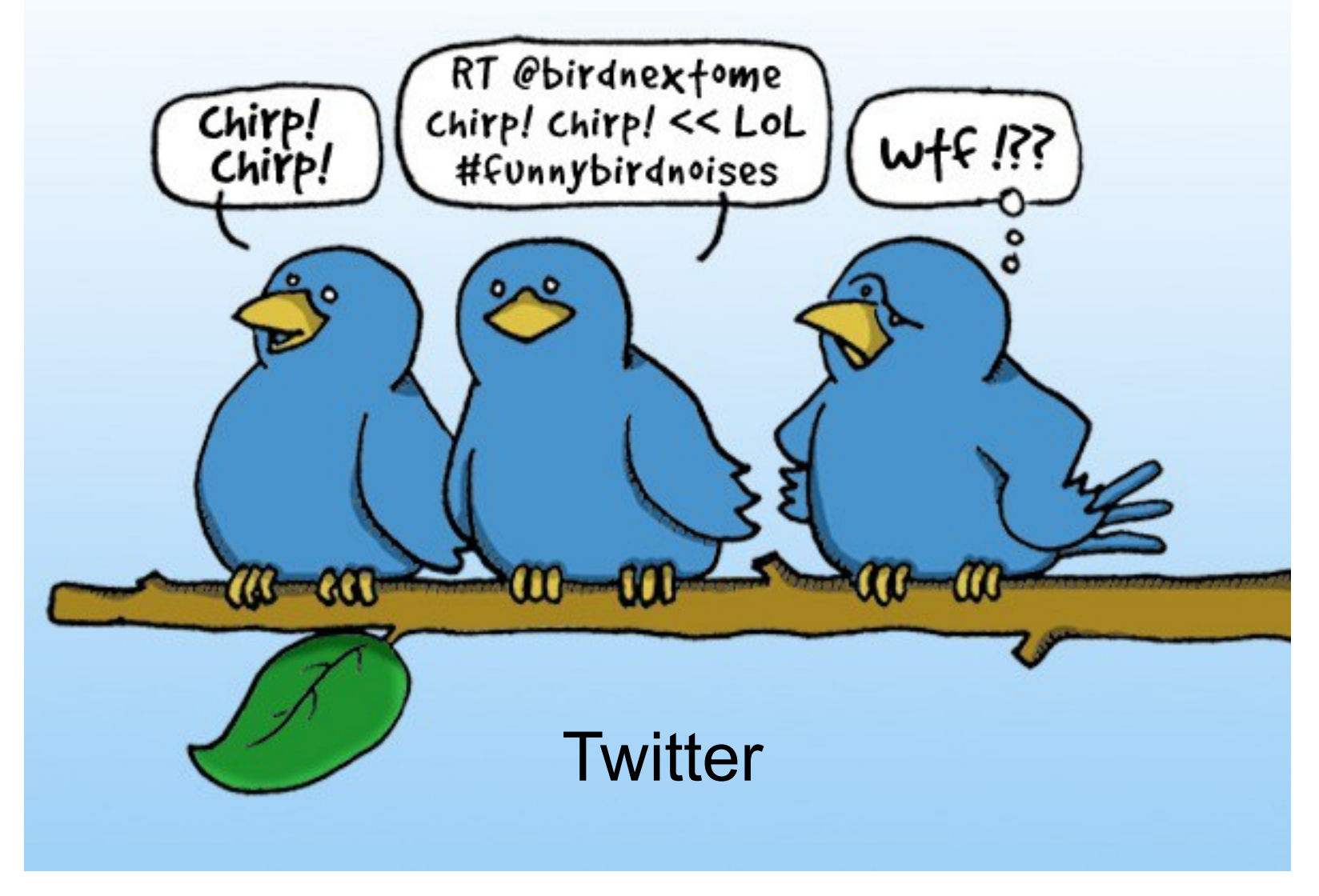

### Tout d'abord, les présentations

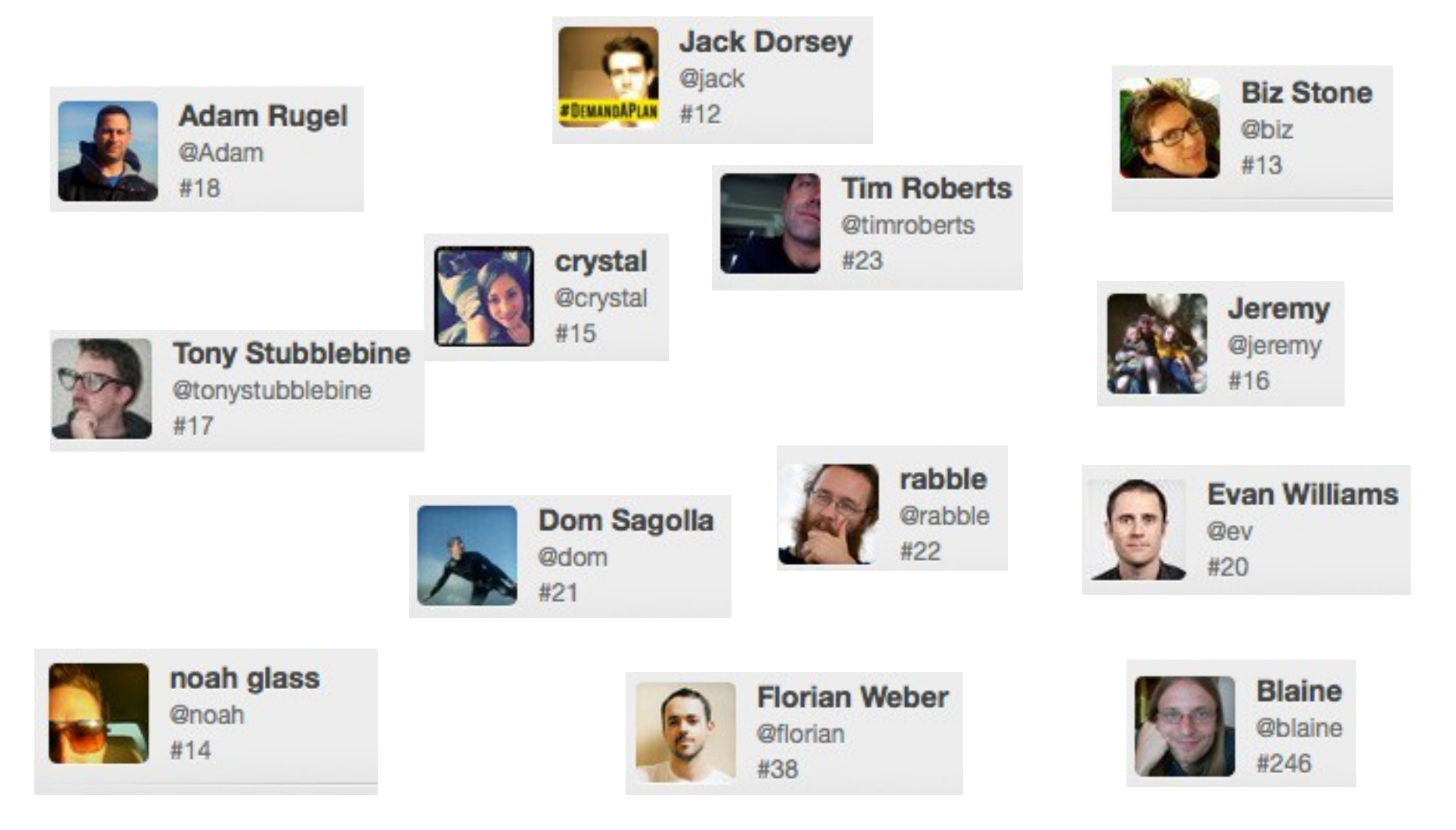

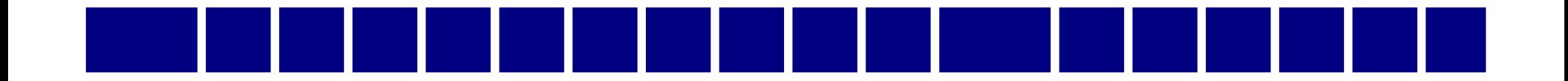

### Le concept

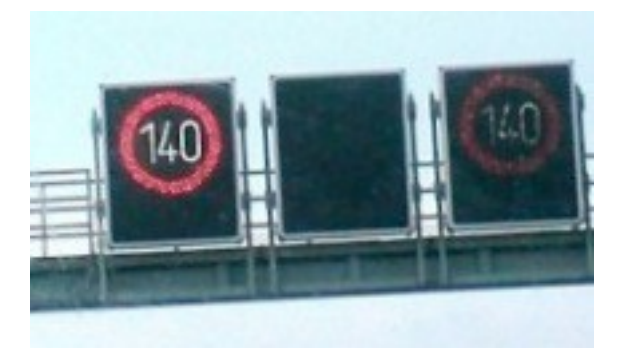

Une taille limitée pour les messages : 140 caractères

Le principe du réseau social : abonnements et abonnés

Jérémie Grépilloux – février 2013 - @jereerej (twitter)

Partage de l'information : liens, images, texte

Redistribution de l'information

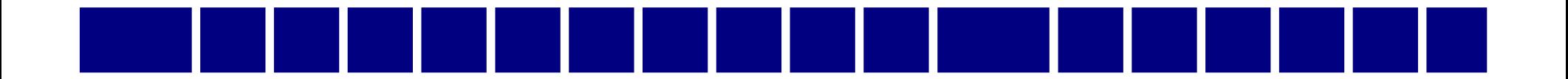

### La terminologie

On parle de **Twitter**, mais on **tweete** (twouite)

On redistribue l'info grâce au **RT** (Retweet)

On identifie la thématique avec les **#hashtags** (motdièse)..

On garde les **tweets** importants avec les **Favoris**

On organise ses abonnements/abonnés avec les **listes**

On s'identifie avec un **profil** (@monprofil)

On parle de **Mention** quand on s'adresse à un @profil

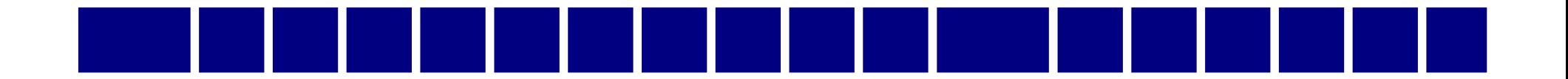

### La terminologie

- Les tweets s'affichent sur notre **Timeline**
- On envoie des tweets publics ou privés (les **DM** pour Direct Message)
- On tweete un évènement en direct : le **LT** (Live tweeting)
- On cherche avec un.. **moteur de recherche** (désolé,
- pas de termes spécifiques pour cela...) :)
- (Mais : on peut sauvegarder sa recherche sur un profil, un mot ou un hashtag par exemple)

### A quoi ça sert ?

19:07  $\blacksquare$  Orange F  $4100\%$ **Tweets**  $\overline{L}$ **Profil** Tmp Petit WeekEnd En Amoureux... #SoomSoom #TeamZeroSentiment @Y...  $18h$ Sa Mfais Rigoler Tou Sa Ah Ah Ah... Sa Se Tchek Sa Sapel "Frere".. Jkiffrei Tp II Apel Sur Sn Tel Et C Moi Ki Rep #KiffTotaL #TeamZeroSentiment @Y... 218h 1 oui avec toi jserei tir  $@A$ gentiL car Tes 1 Ange ● #TeamZeroSentiment @Y... 218h 1 merci dpencer sa... Mais sa cetei avt... Jai Fei Une Gigantesk betiz mes vasi jetai vulnerable ptdr sa compte pr du beurre mdrr **#ToamZeroSentiment**  $401$ #  $\boldsymbol{\omega}$ Accueil Connecter **Découvrir** Moi

À ça :

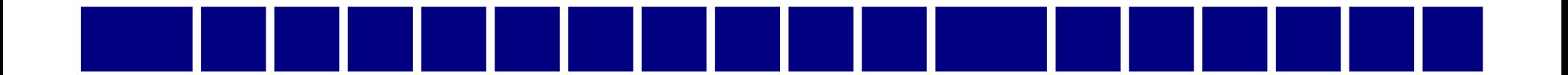

### **Petit rappel**

A l'époque « pré-web 2.0 », une information, un site, jugés importants étaient stockés dans les **Favoris** d'un navigateur.

Puis, avec l'avènement de l'ère des **blogs**, les **fils rss** sont venus compléter l'offre d'archivage de l'information, rendant celle-ci plus facile à suivre car plus « changeante ».

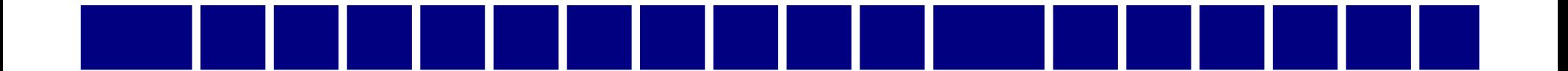

Un bon système de veille utilisera les deux solutions en fonction de la nature de l'information qui y transite :

Pérennité vs mises à jour régulières.

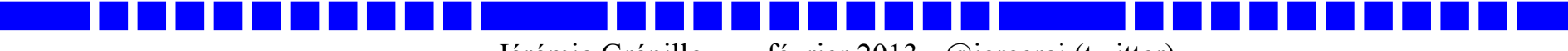

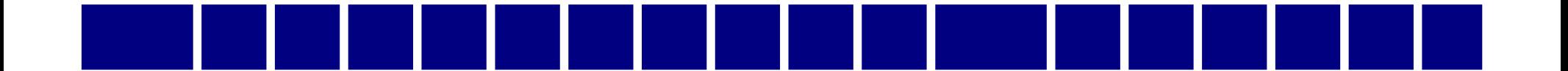

### **Et Twitter dans tout ça ?**

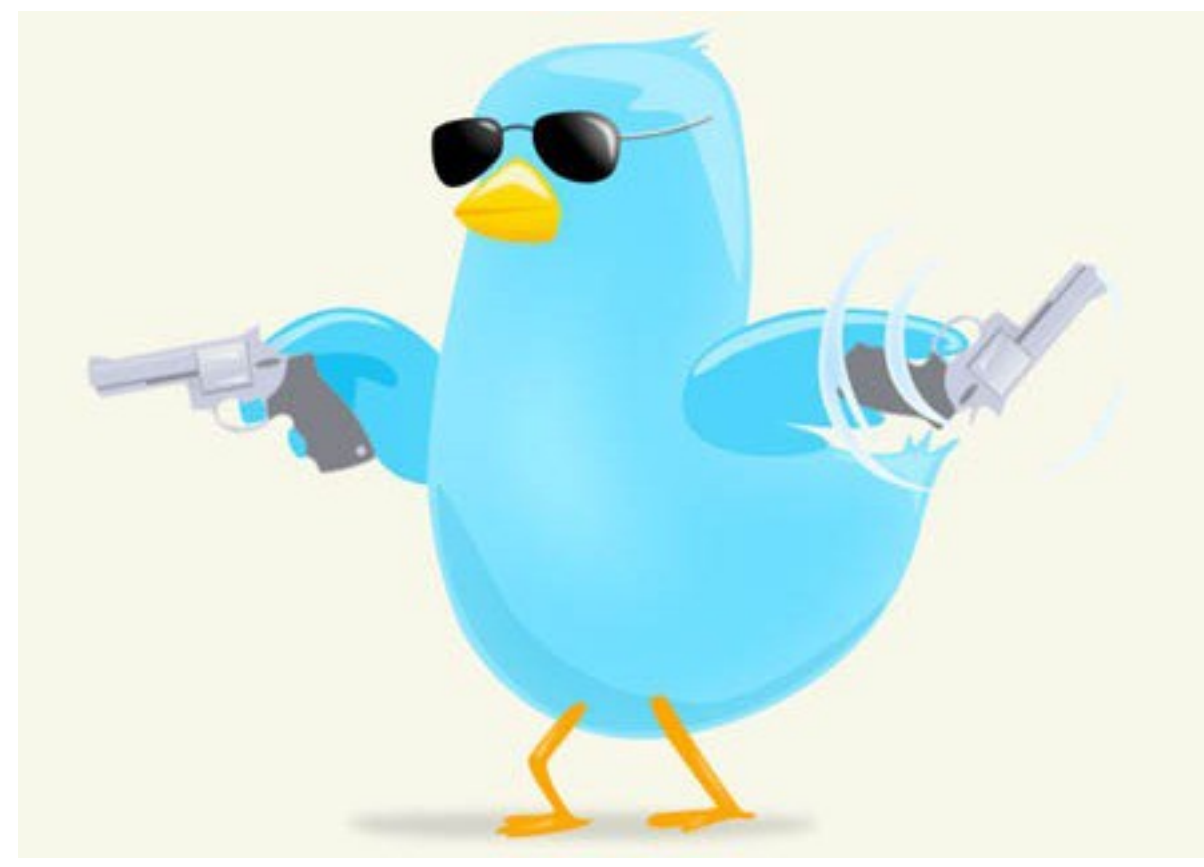

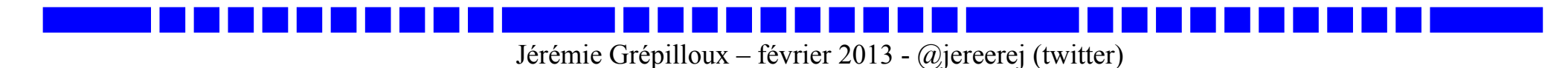

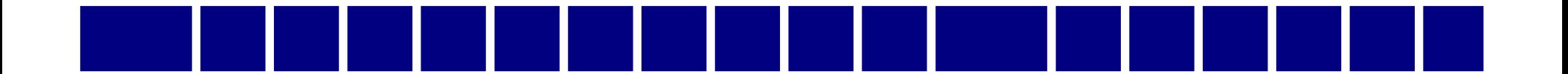

Un outil de veille extraordinaire...

Voyez plutôt :

Une information qui transite à la vitesse de l'éclair ([presque](https://www.youtube.com/watch?feature=player_embedded&v=0UFsJhYBxzY))

Des sources nombreuses, souvent professionnelles

Un réseau mondial de veilleurs prêts à partager l'information

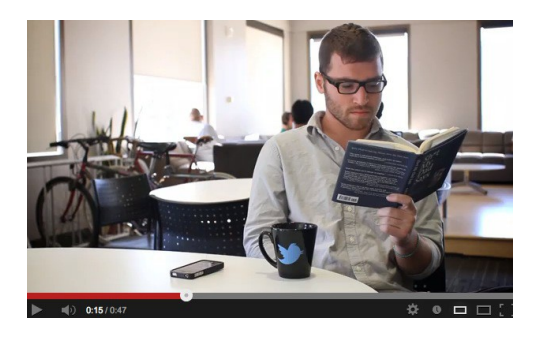

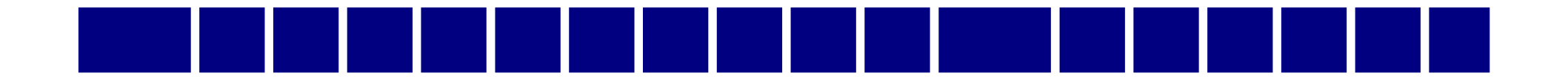

### Un outil de plus en plus utilisé

Par le primaire et le secondaire au début.

«Je suis meilleur prof depuis que j'utilise Twitter»

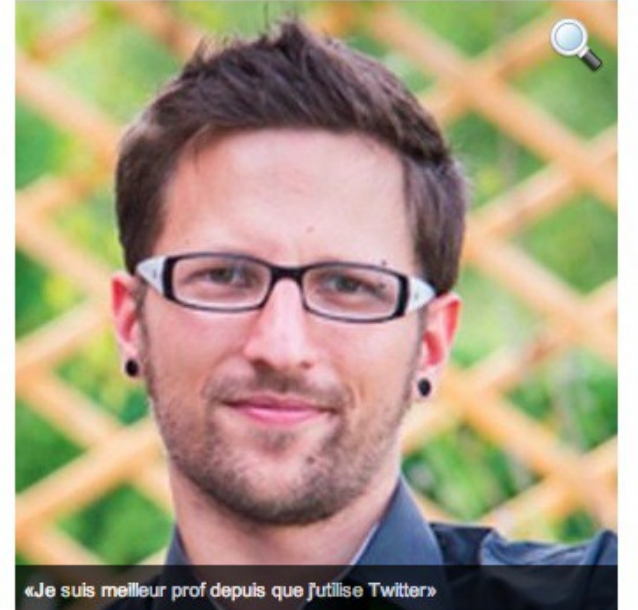

«J'utilise Twitter en classe depuis un an, avec des CE1- CE2. C'est une des choses les plus intéressantes qui soit arrivée dans ma pédagogie. Ca donne tout un relief à mes apprentissages. C'est passionnant, et ce n'est pas une lubie, mais un vrai projet pédagogique. Le but premier de l'utilisation de Twitter, c'est d'écrire, et d'écrire bien. Les enfants sont d'ailleurs demandeurs pour raconter des histoires sur Twitter, parce qu'ils sont lus à l'extérieur. Mais attention, on n'abandonne pas les productions classiques. C'est un outil complémentaire. On travaille d'abord au brouillon. On ne tweete pas directement. On se relit, on essaie de voir si on n'a pas fait d'erreurs.

Dès le CP, on peut ainsi aborder la gestion de l'identité numérique, de la citovenneté sur

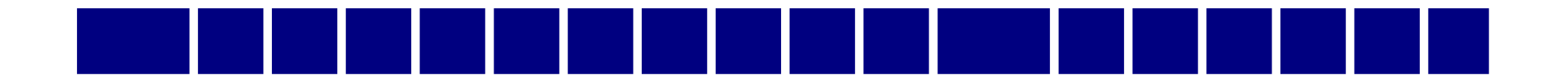

- Des exercices pour
- Apprendre à écrire
- Apprendre à synthétiser une notion
- Apprendre à communiquer via des twitt'classes entre écoles
- Apprendre à enrichir une thématique
- Apprendre à maitriser ces outils « sociaux » avec de bonnes
- bases : identité numérique, contrôler la diffusion d'information, netiquette, etc.

### Des expériences réussies

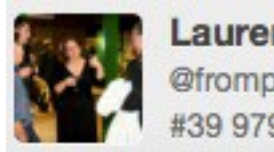

aurence Juin

« Situation : cours d'histoire (Lycée professionnel) [\(tiré de l'interview de Laurence Juin\)](http://lemanuelnumerique.fr/2010/05/twitter-en-classe-interview-de-laurence-juin/).

-Deux heures de cours : le groupe 1 (la moitié de la classe) sur la première heure, le groupe 2 sur la deuxième heure.

-Chaque élève est devant un poste informatique et connecté à son compte Twitter propre.

Je pose au groupe 1 une problématique : A quel problème d'identité nationale la Belgique doit-elle faire face actuellement ?

-Un hashtag est décidé [#bel] pour que je puisse suivre de mon poste l'ensemble des tweets émis. »

### Des expériences réussies

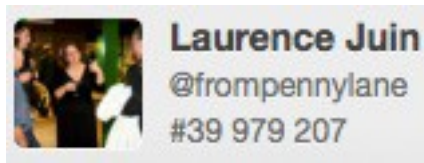

Situation : cours d'histoire (Lycée professionnel) [\(tiré de l'interview de Laurence Juin\)](http://lemanuelnumerique.fr/2010/05/twitter-en-classe-interview-de-laurence-juin/).

« -Le groupe 1 a pour consigne de faire des recherches pour créer une base documentée sur la question. Chaque information est tweetée et peut renvoyer par des liens à des documents plus complets (cartes, vidéos, etc.)

Les élèves doivent être concis : leur production écrite est rédigée dans une visée informative. Il ne doit pas y avoir de redondance avec les tweets des autres élèves. L'ensemble de leurs tweets forme un agrégat d'informations et non une superposition. »

### Des expériences réussies

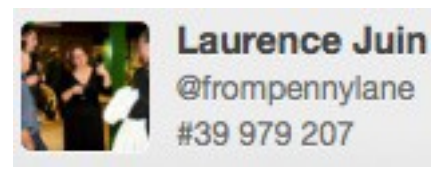

Situation : cours d'histoire (Lycée professionnel) [\(tiré de l'interview de Laurence Juin\)](http://lemanuelnumerique.fr/2010/05/twitter-en-classe-interview-de-laurence-juin/).

« -Chaque élève du groupe 2 est devant son poste et reprend l'ensemble de la base documentaire produite par le groupe 1. Il s'en sert pour rédiger un texte qui répond à la problématique posée.

Ces synthèses seront mutualisées et diffusées après correction à l'ensemble de la classe.

Le groupe 2 tweete au groupe 1 les informations qu'il n'a pas trouvées dans la base documentaire. »

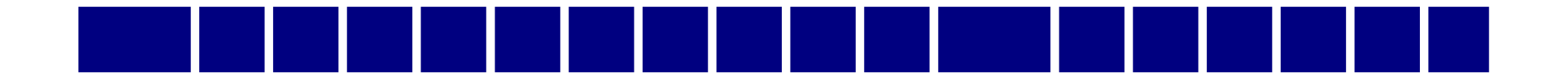

### Du côté de Grenoble

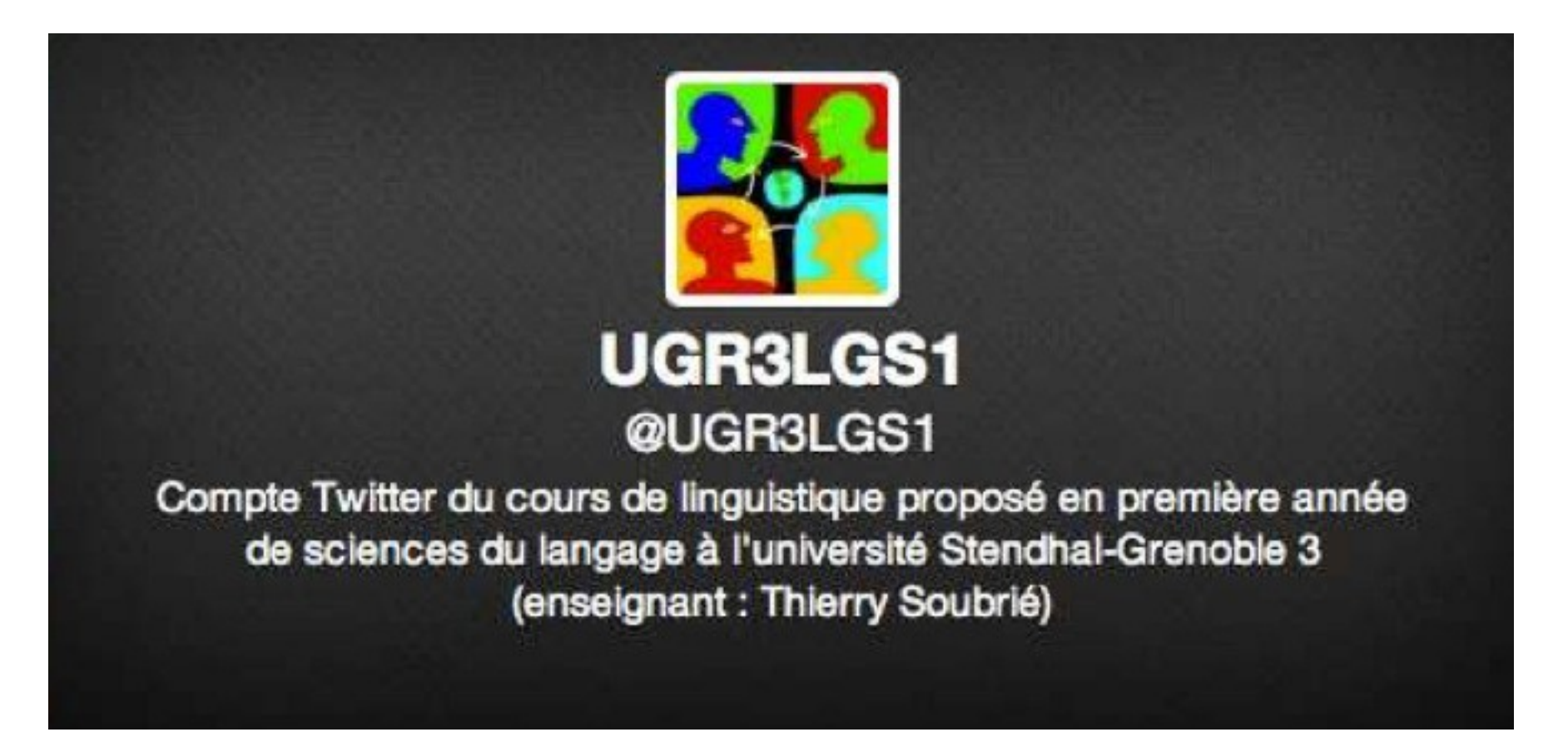

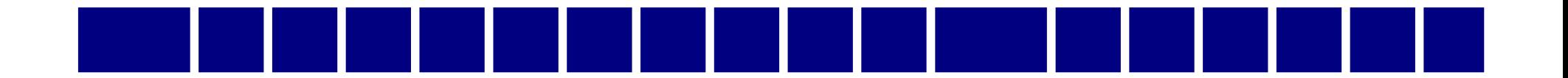

### Du coté de Grenoble : Objectifs

- Faire évoluer le rapport à l'apprentissage des étudiants (apprendre aussi en dehors des cours, utiliser son réseau pour construire son apprentissage)
- Changer le concept de l'enseignant omniscient (Facilitateur, partenaire de l'apprentissage)
- Entretenir la curiosité de l'apprenant

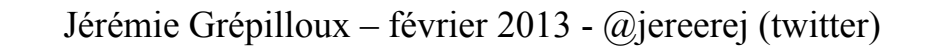

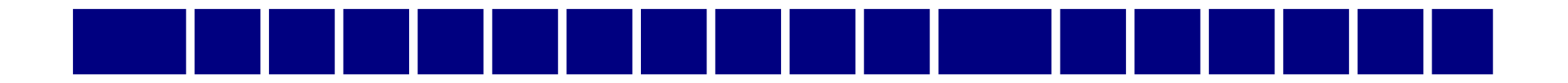

### Du coté de Grenoble

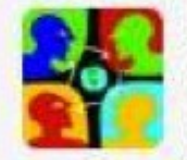

**UGR3LGS1** @UGR3LGS1 13 Déc Ca y est, le questionnaire à propos de la manière dont vous avez utilisé Twitter ce semestre est prêt : docs.google.com/spreadsheet/vi...

Ouvrir

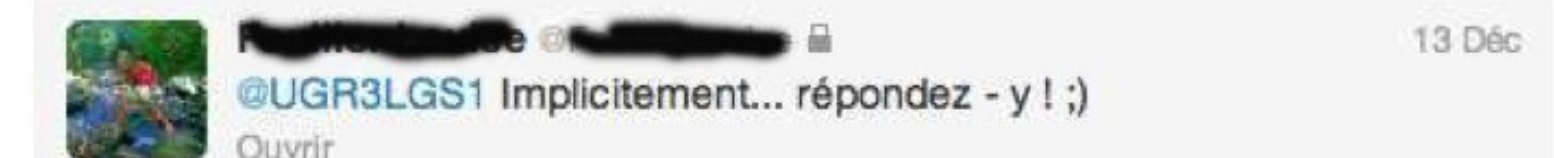

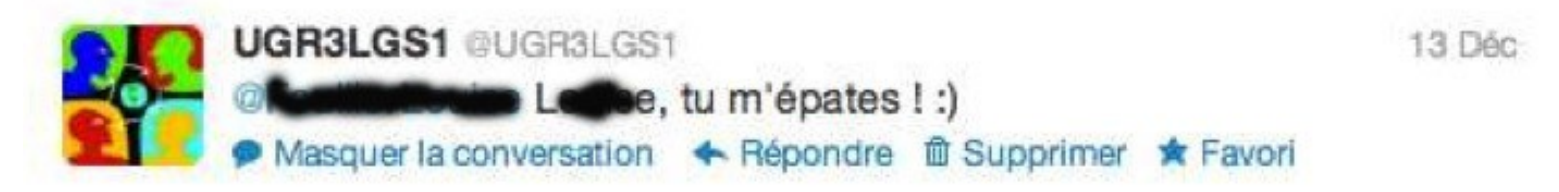

8:47 AM - 13 Déc, 12 · Détails

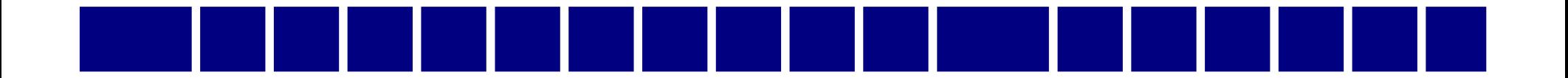

### Du coté de Grenoble : autre usage

De la veille par les étudiants pour les étudiants...

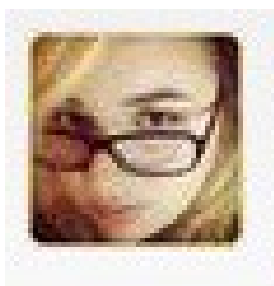

#### enyde

@jereerej l'expérience de cyberbullying de Anita Sarkeesian #tedtalks (c'est plutôt encourageant :) ) youtube.com/watch?  $v = GZ$ Axws...

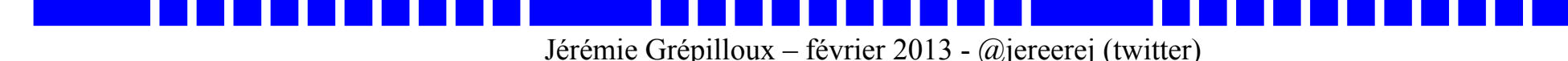

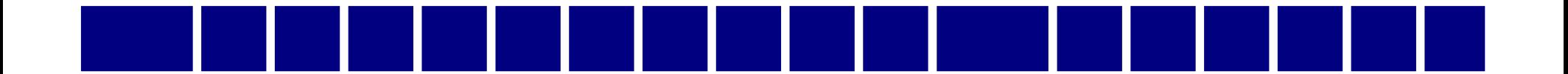

Twitter fait partie de ses outils classifiés de « médias sociaux ». A l'ère du web 2.0, de Facebook et autres Google +, chacun de ces outils interagi plus ou moins avec les autres.

Voici quelques outils qui peuvent compléter l'usage de Twitter dans une situation pédagogique

### [storify.com](http://storify.com/)

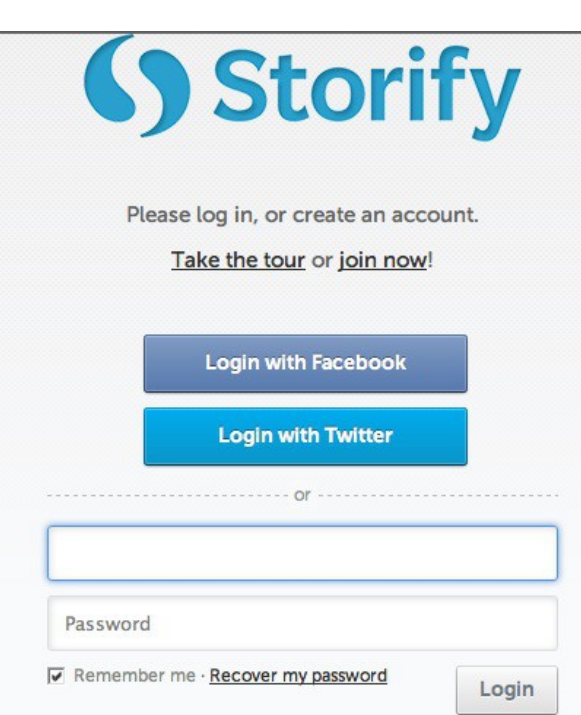

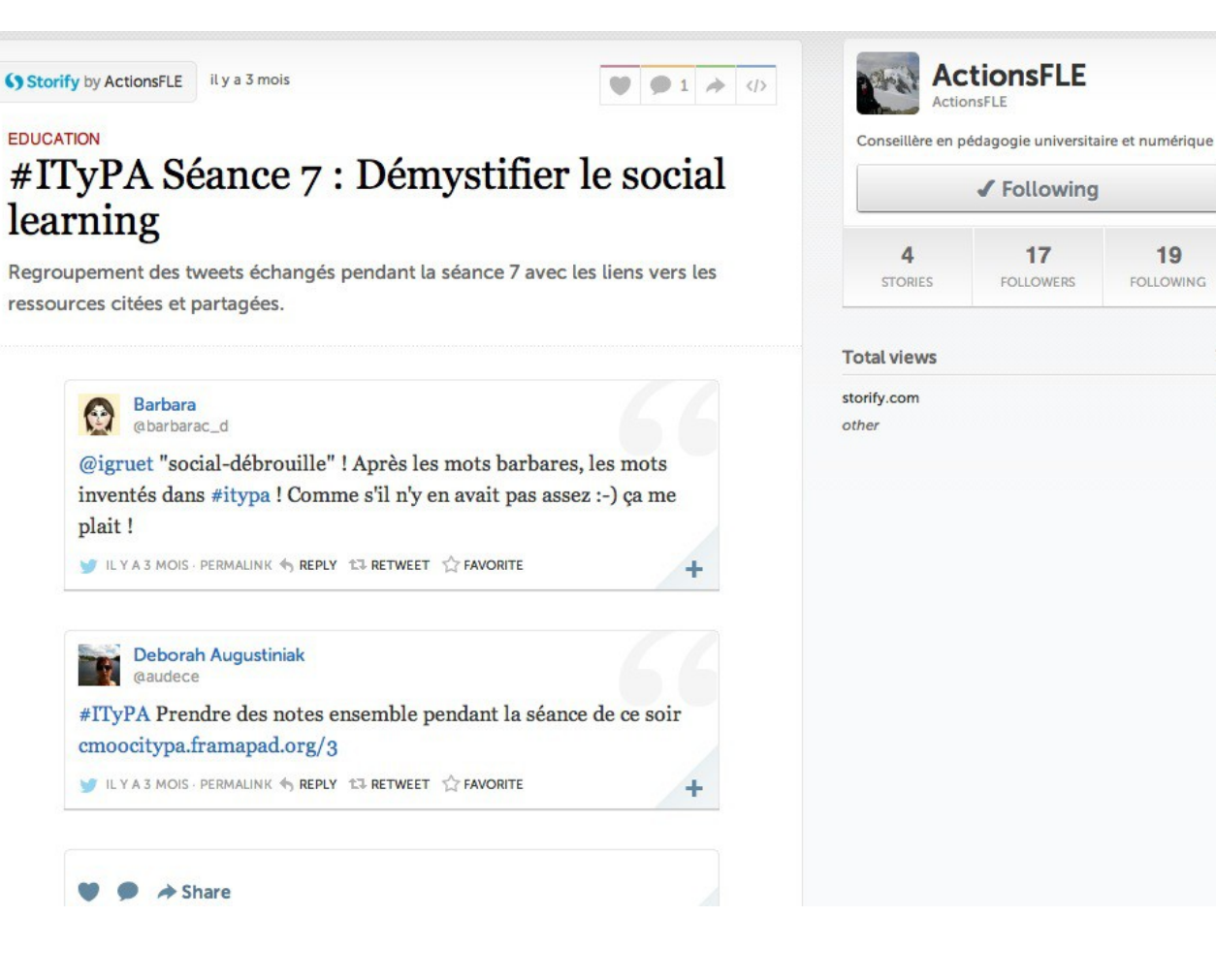

 $77$ 

76

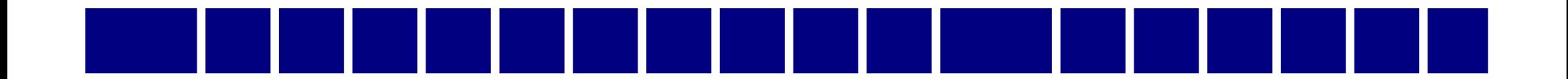

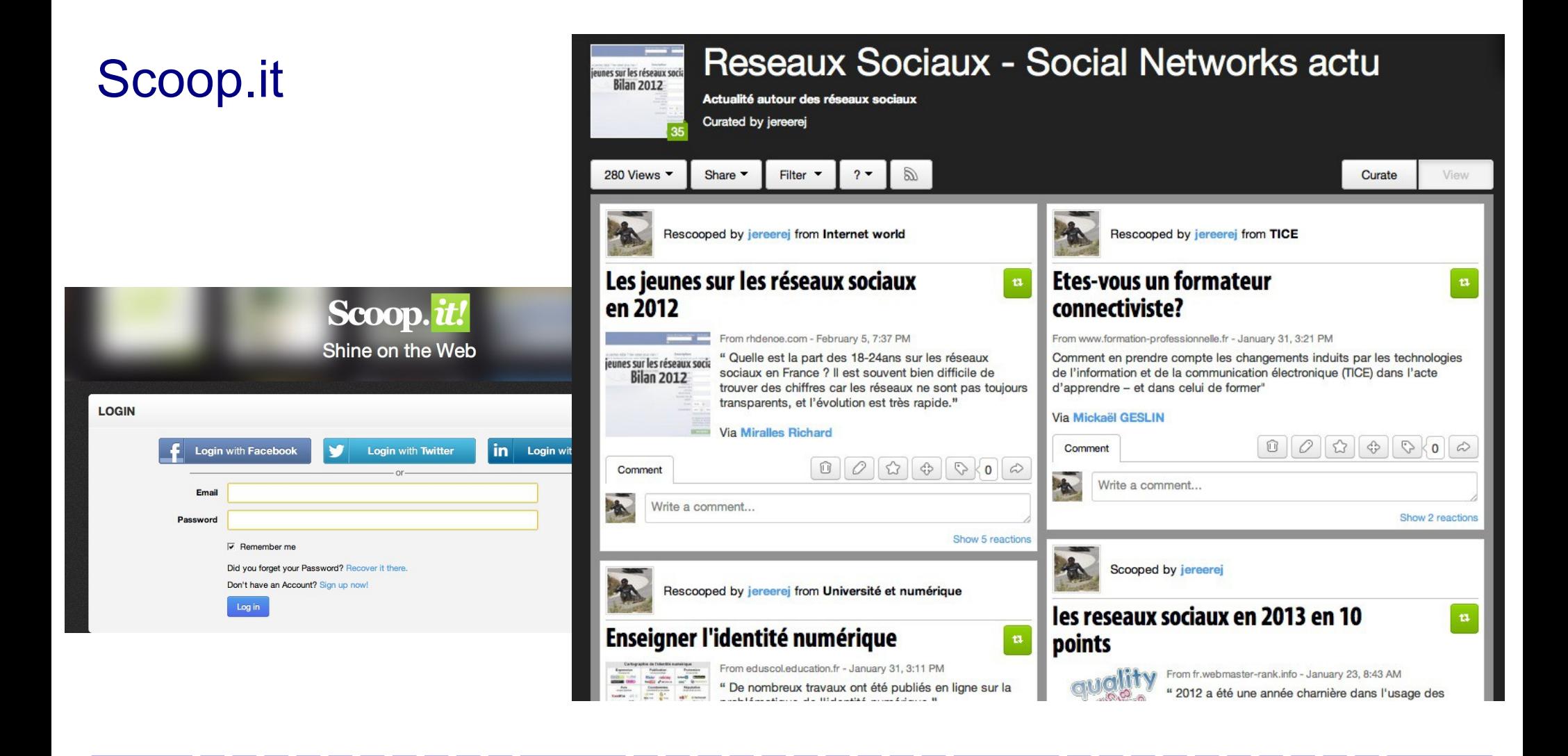

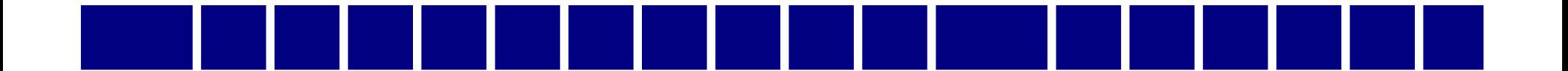

Les tweetwalls (apparition en temps réel des tweets publiés) <http://www.tweetwally.com/> [http://visibletweets.com](http://visibletweets.com/)

> *<u>delearningitaly:</u>* cost elearning course? infographic custom e-learning single set htt

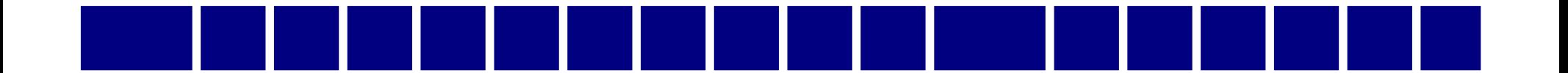

### En guise de conclusion ?

Twitter ne révolutionne pas l'enseignement, il l'accompagne, l'enrichi et le complète.

Il offre des perspectives d'échanges entre apprenants et entre apprenants et enseignants, différents, mais tout aussi pertinents.

L'apprenant est acteur de la construction de son savoir, de

sa **co-construction** de son savoir.

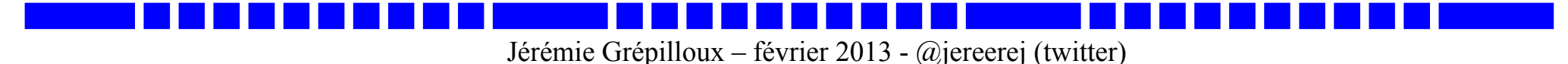

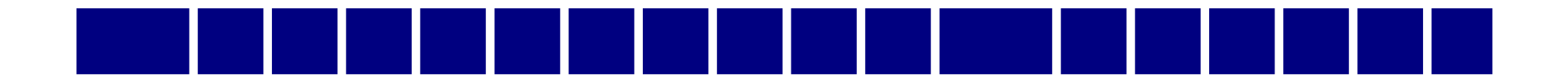

### Références

#### **Sources médias**

image oiseau pistolets

[tolets http://www.geekdunet.com/wp-content/uploads/2012/09/twitter.11.jpg](file:///Users/jere/Desktop/Ateliers%20Information/tolets%20http:%2F%2Fwww.geekdunet.com%2Fwp-content%2Fuploads%2F2012%2F09%2Ftwitter.11.jpg)

panneau 140

[http://www.sixtblog.fr/tourisme-voyages/conseils-pour-conduire-en-allemagne/](file:///Users/jere/Desktop/Ateliers%20Information/%20http:%2F%2Fwww.sixtblog.fr%2Ftourisme-voyages%2Fconseils-pour-conduire-en-allemagne%2F)

Publicité Twitter pour la vitesse de l'information

[: https://www.youtube.com/watch?feature=player\\_embedded&v=0UFsJhYBxzY](file:///Users/jere/Desktop/Ateliers%20Information/%20:%20https:%2F%2Fwww.youtube.com%2Fwatch%3Ffeature=player_embedded&v=0UFsJhYBxzY)

Oiseau conclusion

<http://kebwebtv.files.wordpress.com/2010/11/funny-twitter.jpg>

Oiseaux intro

[http://www.aaanything.net/wp-content/gallery/here-are-some-comics/twitter\\_wtf.jpg](http://www.aaanything.net/wp-content/gallery/here-are-some-comics/twitter_wtf.jpg)

#### **Articles**

Meilleur prof depuis que j'utilise Twitter [http://www.ladepeche.fr/](http://www.ladepeche.fr/article/2013/02/04/1552326-je-suis-meilleur-prof-depuis-que-j-utilise-twitter.html)

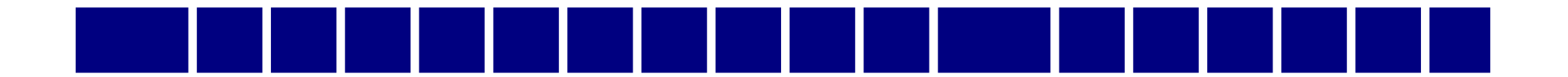

### Références

#### **Articles**

Les étudiants qui tweetent ont de meilleurs résultats

[http://etudiant.lefigaro.fr/](http://etudiant.lefigaro.fr/les-news/actu/detail/article/les-etudiants-qui-twittent-ont-de-meilleures-notes-314/)

Les réseaux sociaux en enseignements supérieurs

[http://morganmagnin.net/](http://morganmagnin.net/2012/02/07/les-reseaux-sociaux-en-enseignement-superieur-expose-a-la-matinee-du-e-learning/)

[http://www.slideshare.net/morganmagnin/](http://www.slideshare.net/morganmagnin/quel-intrt-pour-les-rseaux-sociaux-en-pdagogie-expos-donn-la-matine-du-elearning-du-3-fvrier-2012-lem-lyon)

Twitter en classe, une pratique qui séduit (..)

[http://www.vousnousils.fr/](http://www.vousnousils.fr/2011/04/13/twitter-en-classe-une-pratique-qui-seduit-professeurs-et-eleves-504315)

Guide d'utilisation pédagogique des médias sociaux

<http://guidems.labovte.ep.profweb.qc.ca/>

Quand les facultés se mettent à Twitter

<http://mcetv.fr/mon-mag/2901-quand-les-facultes-se-mettent-a-twitter>

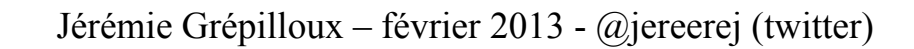

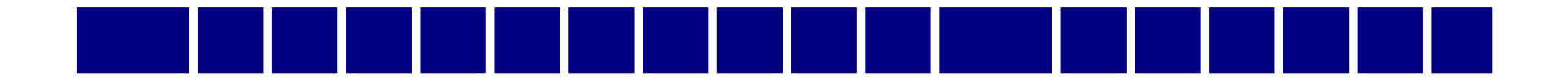

### Références

#### **Articles**

Interview Laurence Juin

[http://lemanuelnumerique.fr/2010/05/twitter-en-classe-interview-de-laurence-juin](file:///Users/jere/Desktop/Ateliers%20Information/%20http:%2F%2Flemanuelnumerique.fr%2F2010%2F05%2Ftwitter-en-classe-interview-de-laurence-juin)

Twitter au primaire (anglophone)

<http://www.ya-graphic.com/2012/10/twitter-outil-pedagogique/>

La liste des twittclasses francophones (primaire, secondaire et enseignement supérieur)

<https://twittclasses.posterous.com/>

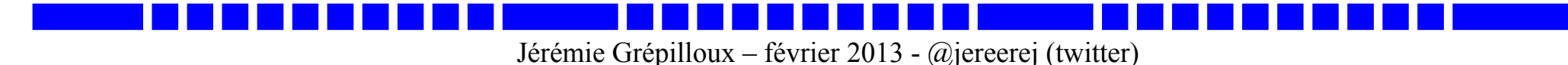

### Merci de votre attention

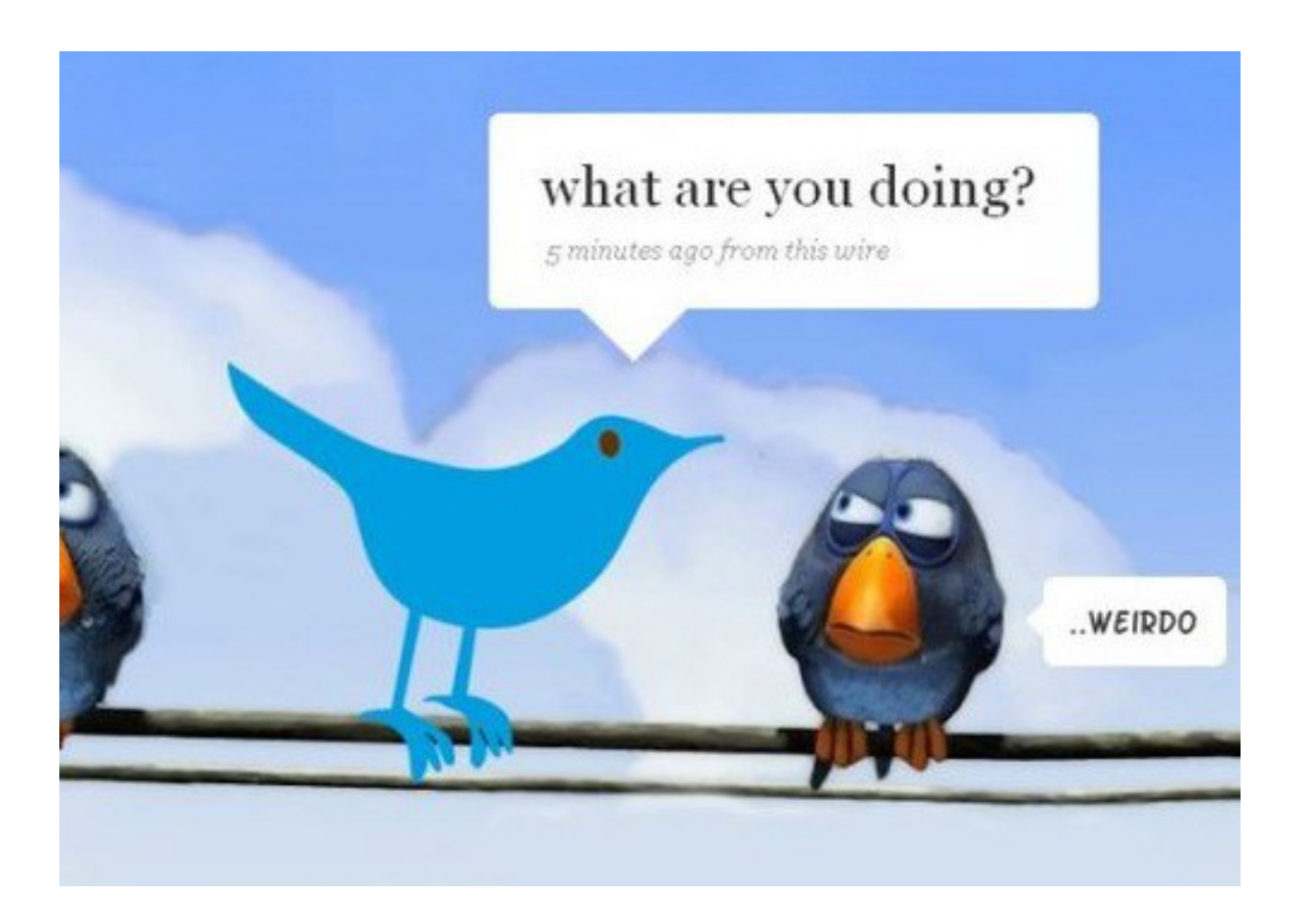

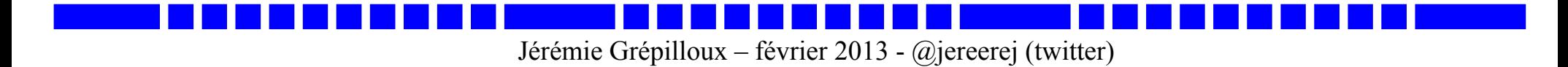